## AdBlue Emulator V5 NOx

Installation manual for FORD

Attention! Always connect the ground cable first! Otherwise, you can burn the emulator module or damage the SCR / NOx module of the truck!

AdBlue Emulator V5 NOx is compatible with several FORD trucks. Bellow is the installation manual of V5 AdBlue emulator for FORD vehicles. Before installing AdBlue Emulator V5 NOx on FORD truck, please make sure that you have emulator programmed to FORD program. You can order pre-programmed emulator, or you can change the program by yourself anytime you want.

## AdBlue Emulator V5 NOx installation steps

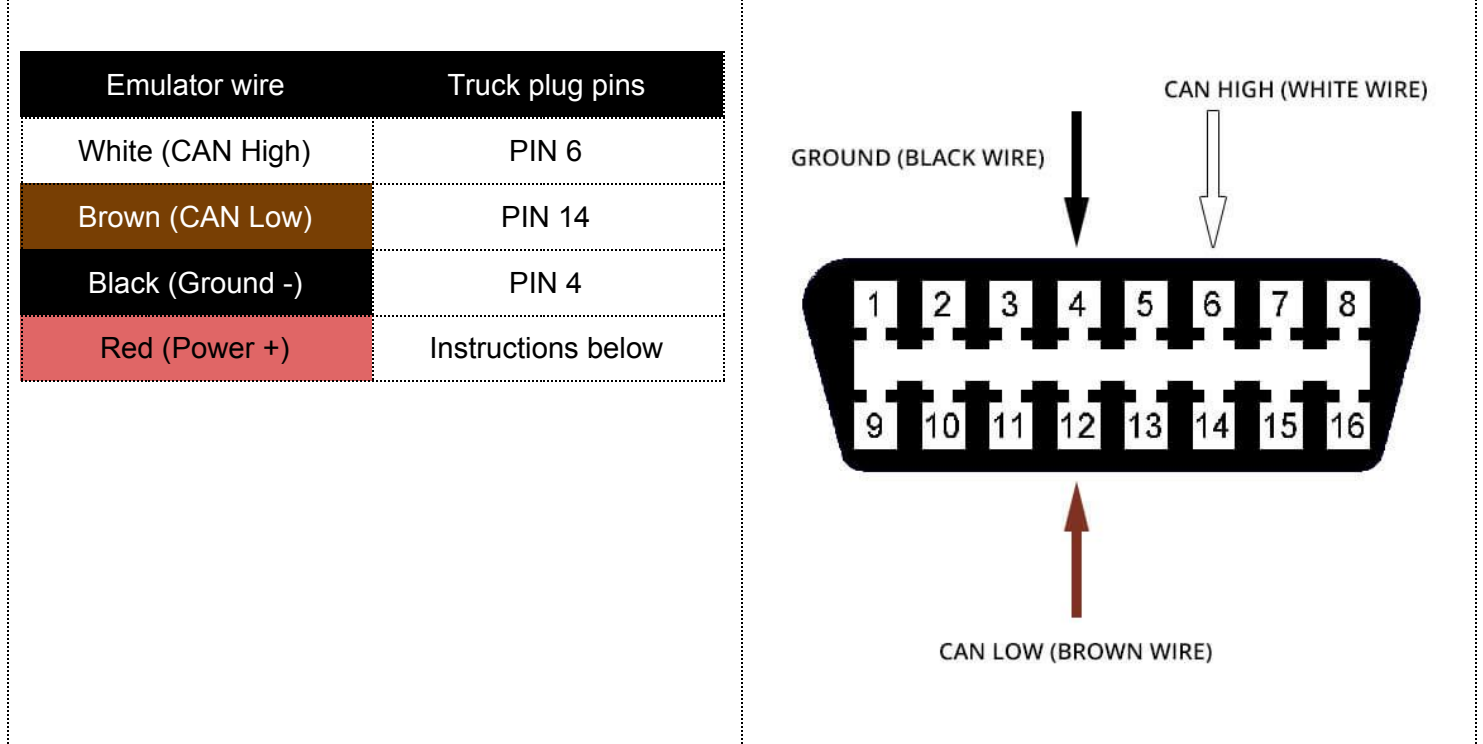

First of all, you need to turn off the ignition of the truck. If the SCR (Selective Catalytic Reduction) system worked for a while, it is necessary to wait for the completion of all processes. Till complete system shutdown.

Remove the OBD2 connector from its bracket to have access to all connector wires. Above you can see the map of all wires of AdBlue emulator and OBD connector pins.

Connect the AdBlue emulator module to the corresponding PIN wires of the OBD2 connector. Attention!!! It is critical to connect Ground (-24) firstly. Do not connect other emulator wires if the ground wire is not connected. It is necessary for safety reasons.

Find plus (terminal 15) at the place of installation. Remove fuses from the terminals 15 and 30.

Turn on the ignition and check that the level AdBlue shows at least 50% or 70%. If necessary remove diagnostic errors with any capable and compatible diagnostic tool.

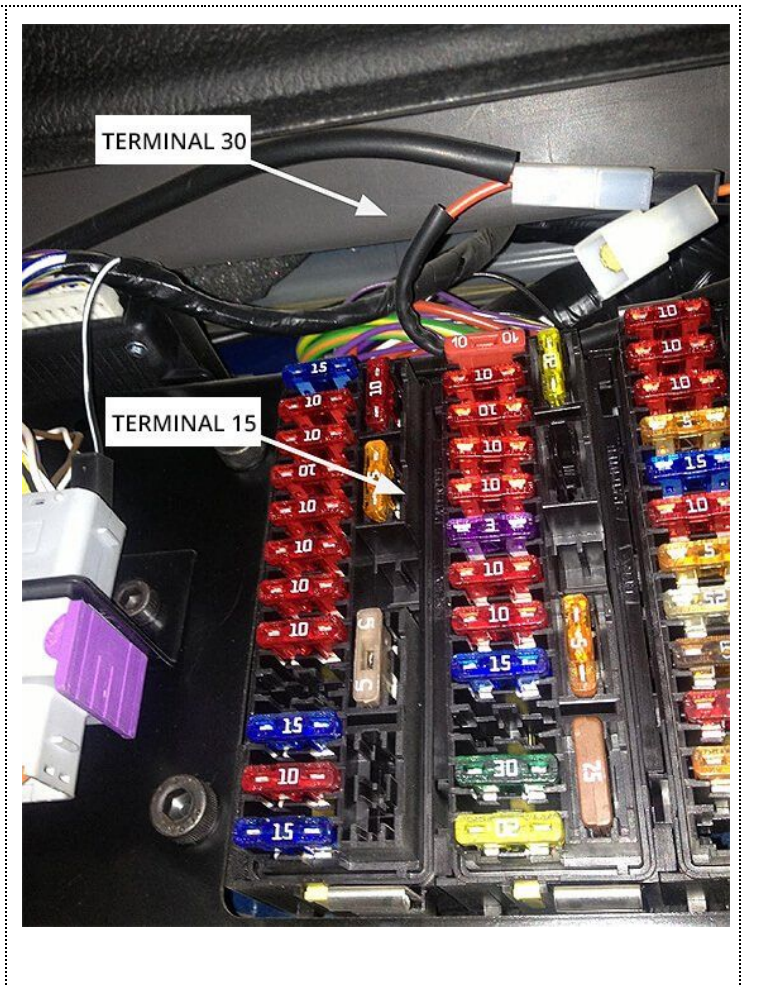

Attention! AdBlue emulators are illegal in some countries. You should check your local laws or laws of those countries that you might cross with your vehicle. AdBlue emulator alters SCR system thus makes the vehicle to produce higher exhaust gas emissions. EURO 6 and EURO 5 vehicles equipped with AdBlue emulator device will no longer match those EURO standards. Our AdBlue emulators designed for countries where environmental rules are less strict, and there are no requirements for vehicles to satisfy EURO 6 or EURO 5 regulations. By purchasing any AdBlue emulator, you assume full responsibility for the use of the device. It's your personal decision to use an emulator or not. We will not accept any liability for any consequences associated with usage of AdBlue emulator devices.